### Click to edit Master title style

### QARTOD in Practice

#### Presented by Luke Campbell

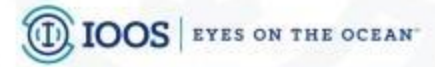

### Lessons Learned

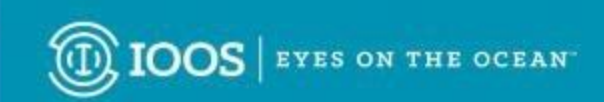

### Lessons Learned

- QARTOD is running in real-time for the Chesapeake Bay Interpretive Buoy System
	- Some degree of test coverage for all scientific parameters
	- Strong coverage for:
		- Currents
		- Temperature & Salinity
		- Dissolved Oxygen

## Lessons Learned

- Configuring Test Constraints is not trivial:
	- Consistent Units between configuration and data
	- time-varying parameters
	- data model schema
		- How are deployments treated?
		- Maintenance vs recovered vs telemetered

- How to deal with missing values
	- Types of missing data

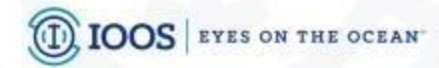

### The CBIBS Solution

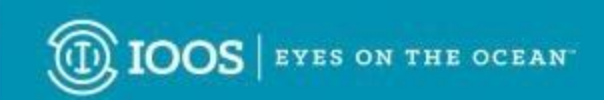

• All of our observation data is stored in a PostGIS database.

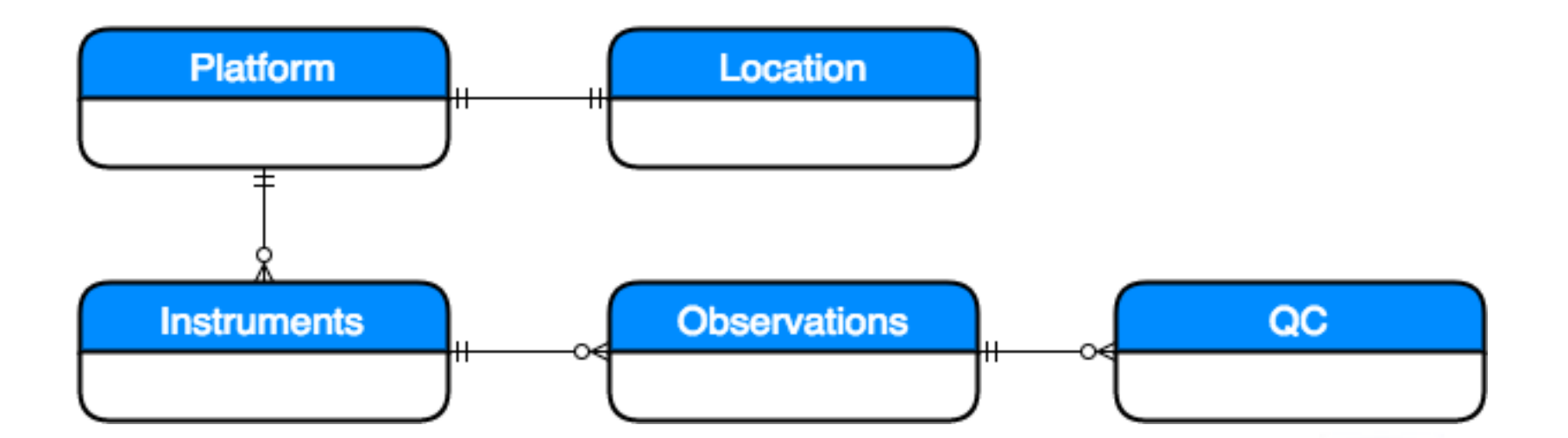

- We run all QC tests on all recent observations every hour, or more frequent (schedule is dependent on which platform)
- We use google docs to configure QC parameters for all stations and parameters:
	- Station ID
	- Parameter Name
	- Units
	- configuration variable (min, max, rate of change, etc.)

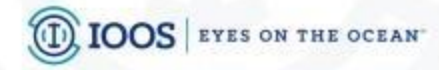

- Test runs overlap
- We do infrequent manual historical QC runs if we get delayed data or make corrections to a process.
	- For example, we identified a bug in our processing of salinity, after regenerating all of the historical salinity values, we re-ran QC for all historical salinity observations
- Missing values are only identified in the cases for instrument failures
- All QC default to 2 for "Not Evaluated" on initialization

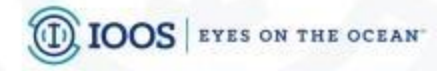

#### More on the DMAC side:

- We expose interfaces into the database for data access
	- THREDDS
	- Public API
	- API shows only data that are not marked as 3 or 4 (suspect or bad)

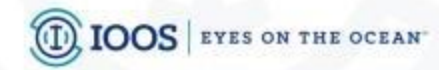

# The CBIBS Solution

#### It works!

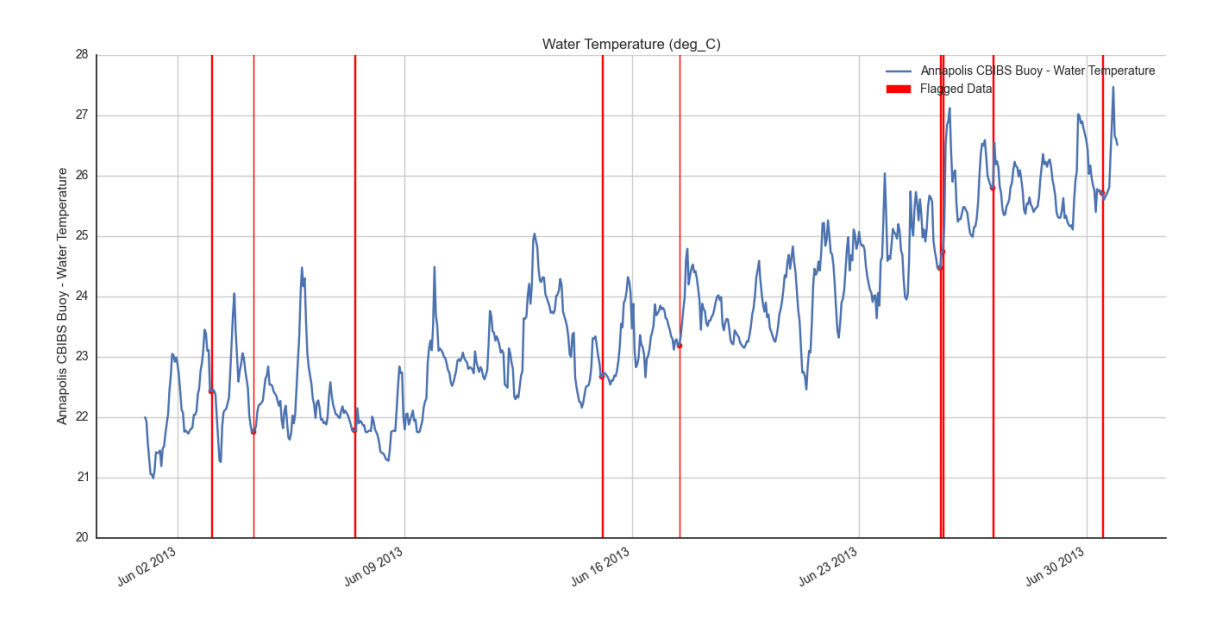

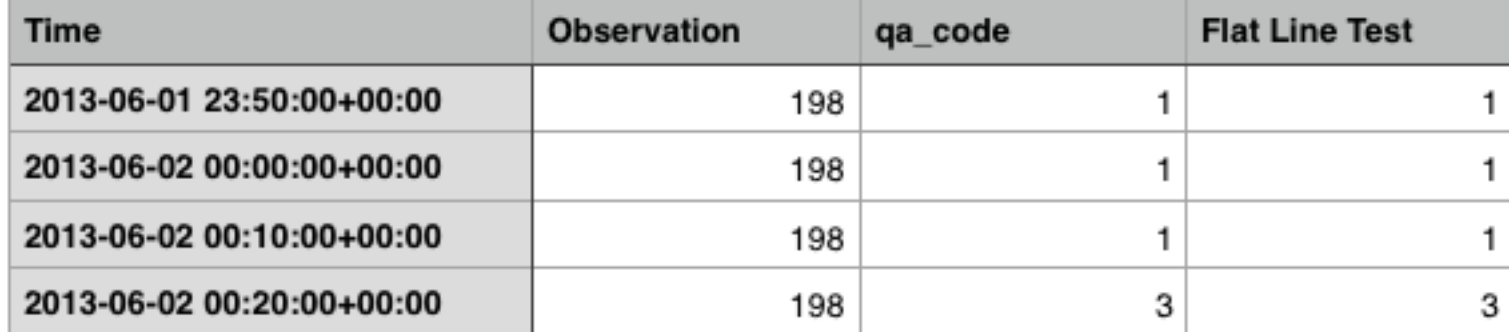

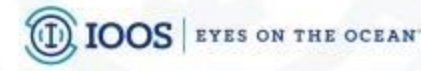

## QARTOD and netCDF

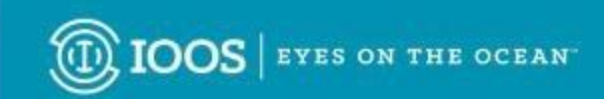

CF provides guidance for storing flags in netCDF files in §3.5.

The attributes flag\_values, flag\_masks and flag meanings are intended to make variables that contain flag values self describing. Status codes and Boolean (binary) condition flags may be expressed with different combinations of flag values and flag masks attribute definitions.

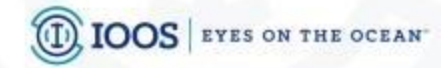

# QARTOD and netCDF

- •Flags as encoded masks
- •Flags as values
- •Why we went with values
- •Drawbacks
	- •Adds several variables to every dataset
- •Pros
	- Clear
	- Self-describing
	- •Doesn't require additional programming to use
	- •Bit twiddling sucks & 0x00F8300

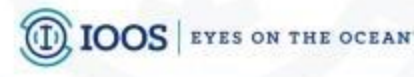

## )ARTOD and netCDF

float sea water salinity(time=446); : FillValue =  $-9999.0f$ : // float : units =  $"1":$ :standard name = "sea water salinity": : long name = "Sea Water Salinity": : comment = "The unit of salinity is PSU, which is dimensionless. The units attribute should be given as 1e-3 or 0.001 i.e. parts per thousand if salinity is in PSU.' : coordinates = "time latitude longitude depth"; : source = "Observational data from a buoy"; :platform = "platform": :cell\_methods = "time: point depth: point"; : valid min =  $0.08f$ ; // float :valid max =  $29.8f$ ; // float :ancillary\_variables = "sea\_water\_salinity\_flatline\_qc sea\_water\_salinity\_gap\_qc sea\_water\_salinity\_range\_qc sea\_water\_salinity\_gradient\_qc sea\_water\_salinity\_spike byte sea water salinity gc(time=446); : Unsigned = "true"; : long name = "Sea Water Salinity Primary QC"; : comment = "Primary QC flag"; : coordinates = "time latitude longitude depth"; : source = "Observational data from a buoy"; :platform = "platform"; : FillValue =  $9B$ ; // byte :standard\_name = "sea\_water\_salinity status\_flag"; byte sea\_water\_salinity\_flatline\_qc(time=446); : Unsigned = "true"; : FillValue =  $9B$ ; // byte : long name = "Sea Water Salinity Flat Line Test": : standard name = "sea water salinity status flag": :flag\_values = 1B, 2B, 3B, 4B, 9B; // byte : flag meanings = "GOOD NOT EVALUATED SUSPECT BAD MISSING"; :comment = "When some sensors and/or data collection platforms fail, the result can be a continuously repeated observation of the same value. This test compares the :references = "http://www.ioos.noaa.gov/qartod/welcome.html"; byte sea\_water\_salinity\_gap\_qc(time=446); : Unsigned = "true"; : FillValue =  $9B$ ; // byte : long\_name = "Sea Water Salinity Gap Test"; : standard name = "sea water salinity status flag"; : flag\_values = 1B, 2B, 3B, 4B, 9B; // byte : flag\_meanings = "GOOD NOT\_EVALUATED SUSPECT BAD MISSING"; :comment = "Test determines that the most recent data point has been measured and received within the expected time window (TIM\_INC) and has the correct time stamp :references = "http://www.ioos.noaa.gov/qartod/welcome.html"; byte sea\_water\_salinity\_range\_qc(time=446); : Unsigned = "true"; :\_FillValue = 9B; // byte : long\_name = "Sea Water Salinity Gross Range Test"; :standard\_name = "sea\_water\_salinity status\_flag"; : flag values = 1B, 2B, 3B, 4B, 9B; // byte : flag\_meanings = "GOOD NOT\_EVALUATED SUSPECT BAD MISSING"; : comment = "All sensors have a limited output range, and this can form the most rudimentary gross range check. No values less than a minimum value or greater tha n 1 : references = "http://www.ioos.noaa.gov/qartod/welcome.html"; byte sea\_water\_salinity\_gradient\_qc(time=446); :\_Unsigned = "true"; :\_FillValue = 9B; // byte : long\_name = "Sea Water Salinity Rate of Change Test"; :standard\_name = "sea\_water\_salinity status\_flag"; :flag\_values = 1B, 2B, 3B, 4B, 9B; // byte

# QARTOD and netCDF

- •Further Considerations:
	- •To include test values in variable attributes
	- •QC Test Runtime

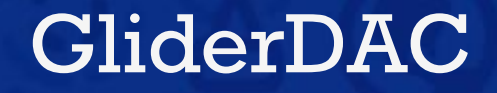

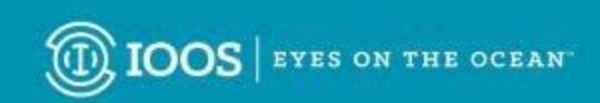

# GliderDAC

#### Coming soon to GliderDAC is automated QC

[Manual for QC of Glider Data](http://gliders.ioos.us/static/pdf/Manualf_for_QC_of_Glider_Data_05_09_16.docx)

Challenges:

- Gradients over pressure AND time
- Accurately separating profiles (yo)

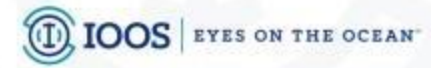

## GliderDAC

Challenges specific to GliderDAC

- Preserving data provider QC
- Where to store QC alongside Provider Data
	- We have a policy not to modify any uploaded datasets directly.
	- We need to combine our QC results in the final dataset published

# Community Library

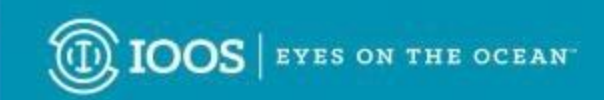

The core logic of our QARTOD implementation is available online at:

<https://github.com/ioos/qartod/>

It would be good to see this used as the reference implementation to increase consistent usage across projects and improve overall QC coverage across users.

We're working on adding a command line tool for this library to apply QC to local files.

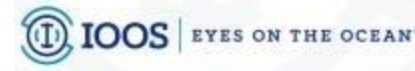